# **Regression Test File and Folder Structure**

The Regression Test Tool of the Analyzer stores the test data in folder **regressiontest** within the Builder project. This folder can contain up to five main folders:

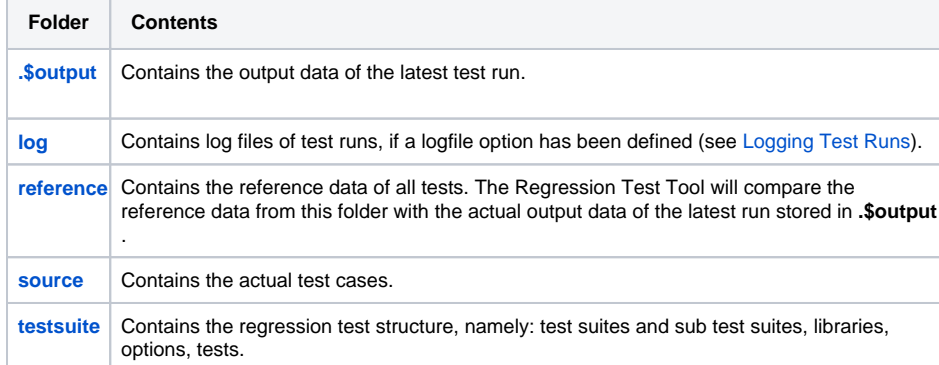

In the test definitions, all folders are stored relatively to the Builder project folder. Therefore, the test definitions contain no absolute paths, but path variables:

- **\${project.folder}**
- \${output.folder}, \${library.output.folder}, \${reference.folder}, \${source. folder} (which are all dependent on  $\frac{1}{2}$  [project.folder])

## <span id="page-0-1"></span><span id="page-0-0"></span>Folder "testsuite"

The sub-folder structure of folder **testsuite** reflects the structure of the test suites in the Regression Test Tool.

#### **On this Page:**

- [Folder "testsuite"](#page-0-1)
	- [Folder "source"](#page-3-4)
	- [Folder "reference"](#page-3-5)
	- [Folder "log"](#page-3-6) [Folder ".\\$output"](#page-3-7)

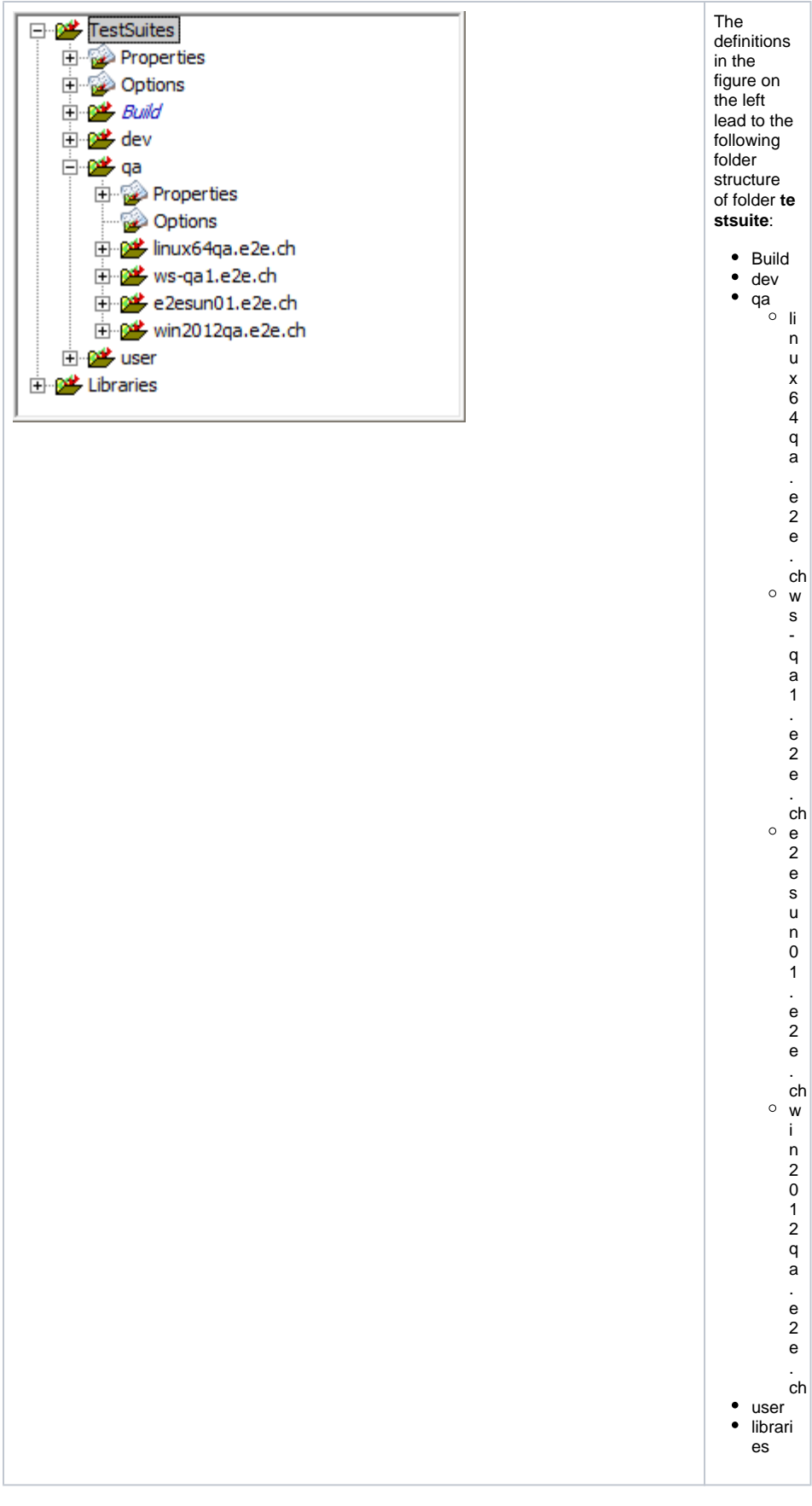

All folders within the folder structure contain a file **testsuite.xml**. This file contains properties and options of the test suite, and the actual tests.

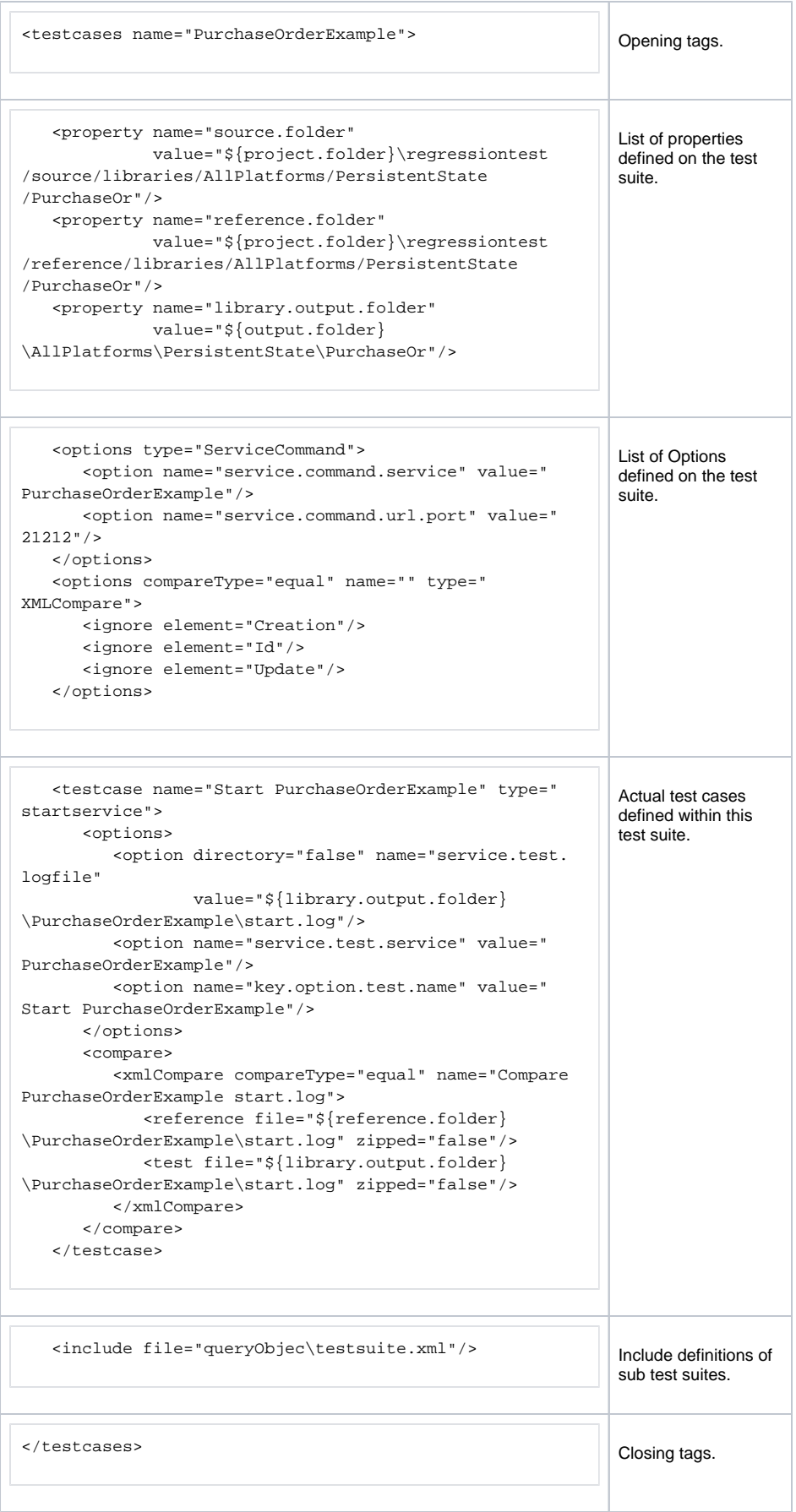

 $\odot$ 

You may edit the testsuite.xml files with a text editor, **but** ⋒

- you must not forget to reload the changes in the Regression Test Tool
- you can break the whole test suite, if you corrupt one of the files

#### <span id="page-3-4"></span><span id="page-3-3"></span>Folder "source"

Folder **source** contains the actual imported test cases, means - amongst others - the **.request** and **. testcase** files. The sub folder structure of this folder corresponds to the test suite structure as defined in the Regression Test Tool.

Each time you import a new test case to a test suite, the test case files will be added to folder **source** to a location corresponding to the location within the tree of test suites.

#### <span id="page-3-5"></span><span id="page-3-2"></span>Folder "reference"

Folder **reference** contains the reference data of the test cases - usually this will be the **request.log** and **r esponse.log** files. The sub folder structure of this folder corresponds to the test suite structure as defined in the Regression Test Tool.

Each time you import a new test case to a test suite, the data of the last test case run will be added to folder **reference** to serve as initial reference data. Each time you click **Accept Differences**, the reference files in this folder will be updated.

### <span id="page-3-6"></span><span id="page-3-1"></span>Folder "log"

➀

Folder **log** contains the log files of test runs, if a logfile option has been defined on a test suite (see [Loggi](https://doc.scheer-pas.com/display/ANALYZER/Logging+Test+Runs) [ng Test Runs](https://doc.scheer-pas.com/display/ANALYZER/Logging+Test+Runs)).

# <span id="page-3-7"></span><span id="page-3-0"></span>Folder ".\$output"

Folder **.\$output** is a temporary folder. It contains the output data of the latest test run. The sub folder structure of this folder corresponds to the test suite structure as defined in the Regression Test Tool.

Having trouble with some tests, it may sometimes be helpful to clean-up the .\$output folder and run the tests again.